# **MPCS 53001**

This course doesn't stay the same between quarters so some information contained within may not apply to you.

## **Connecting to a Database**

### **Off Campus**

• [SSH Port Forwarding](https://howto.cs.uchicago.edu/nix:proxy#ssh_port_forwarding)

#### **On Campus**

Unless there is some unusual circumstance you should be able to connect to your database host directly.

#### **Clients**

[OmniDB](https://www.omnidb.org/en)

From: <https://howto.cs.uchicago.edu/>- **How do I?**

Permanent link: **<https://howto.cs.uchicago.edu/course:mpcs:53001?rev=1571264458>**

Last update: **2019/10/16 17:20**

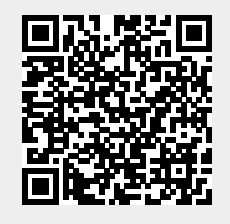